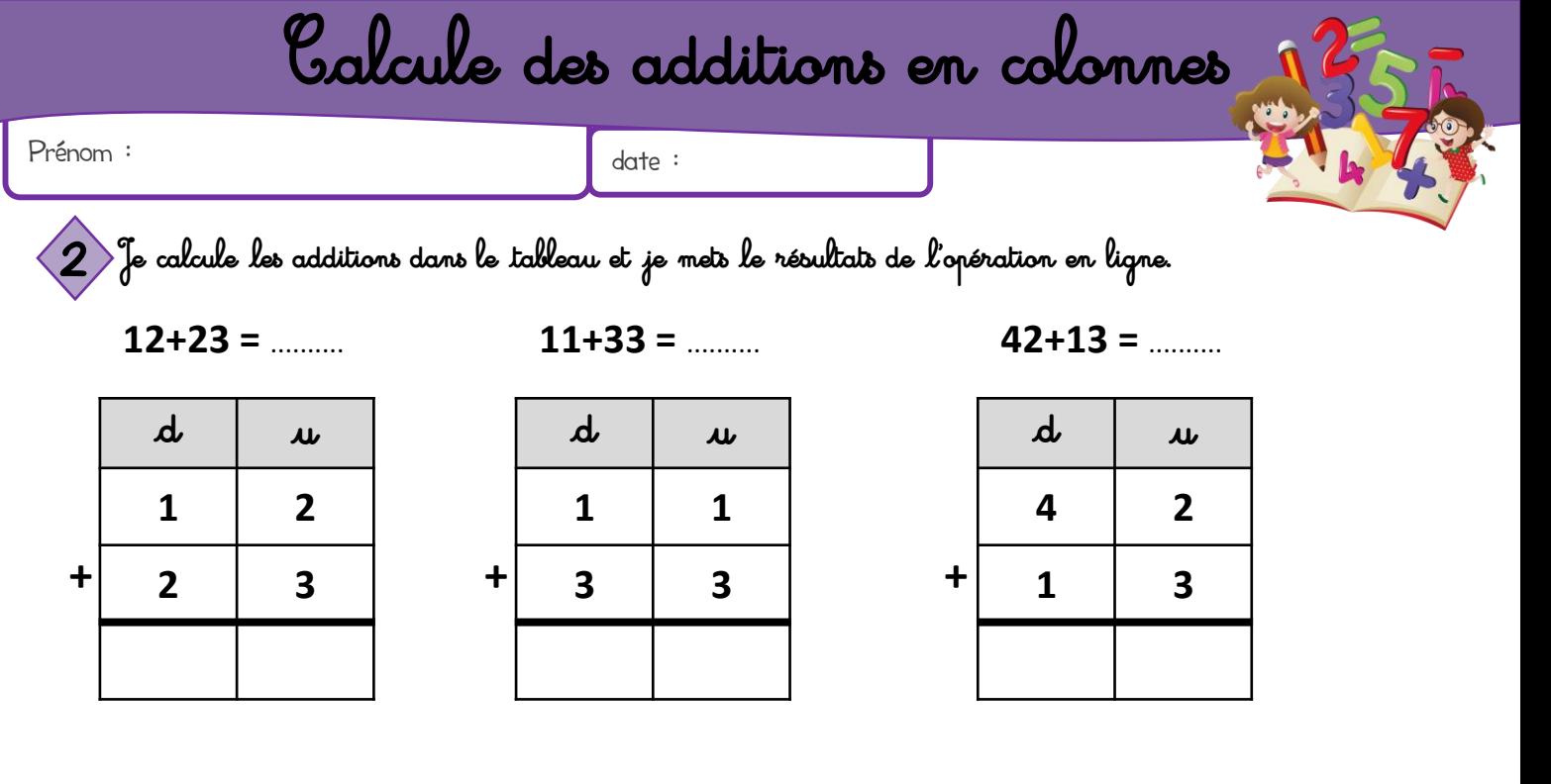

 $24 + 11 =$  .........

 $\boldsymbol{d}$  $\boldsymbol{\mu}$  $\overline{2}$  $\overline{\mathbf{A}}$  $\ddot{\phantom{1}}$  $\mathbf{1}$  $\mathbf{1}$ 

 $26+21 =$  .........

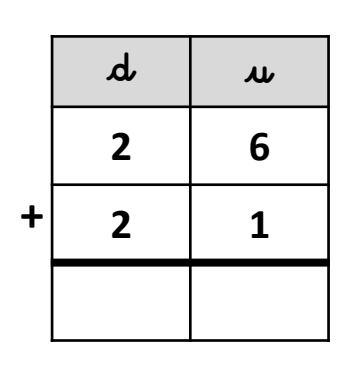

 $14+12 =$  .........

 $\boldsymbol{d}$  $\boldsymbol{\mu}$  $\mathbf{1}$ 4  $\ddot{\phantom{1}}$  $\overline{2}$  $\mathbf{1}$ 

 $13+32 =$  .........

| $\boldsymbol{d}$ | $\boldsymbol{\mu}$ |
|------------------|--------------------|
| 1                | 3                  |
| 3                | 2                  |
|                  |                    |

 $43+13 =$  .........

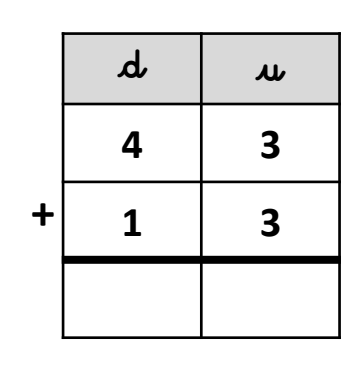

 $3+21 =$  .........

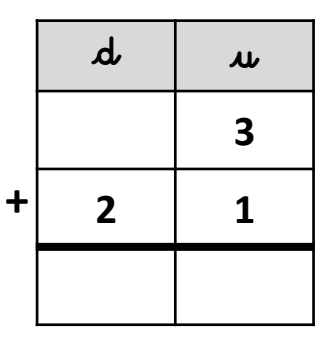

 $2+13 =$  .........

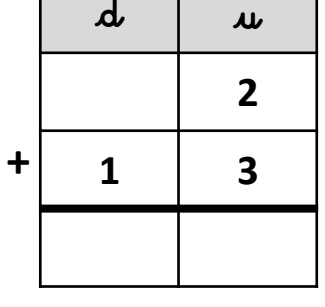

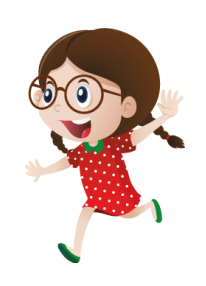

**A** http://www.logicieleducatif.fr

 $12+22 =$  .........

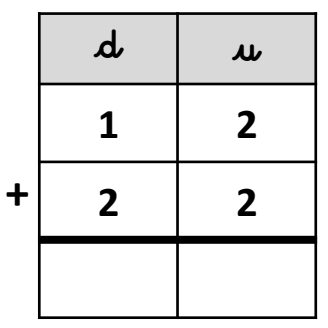

 $14+42 =$  .........

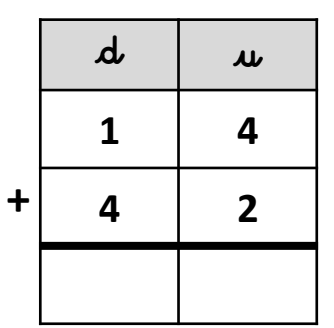

Calcule des additions en colonnes

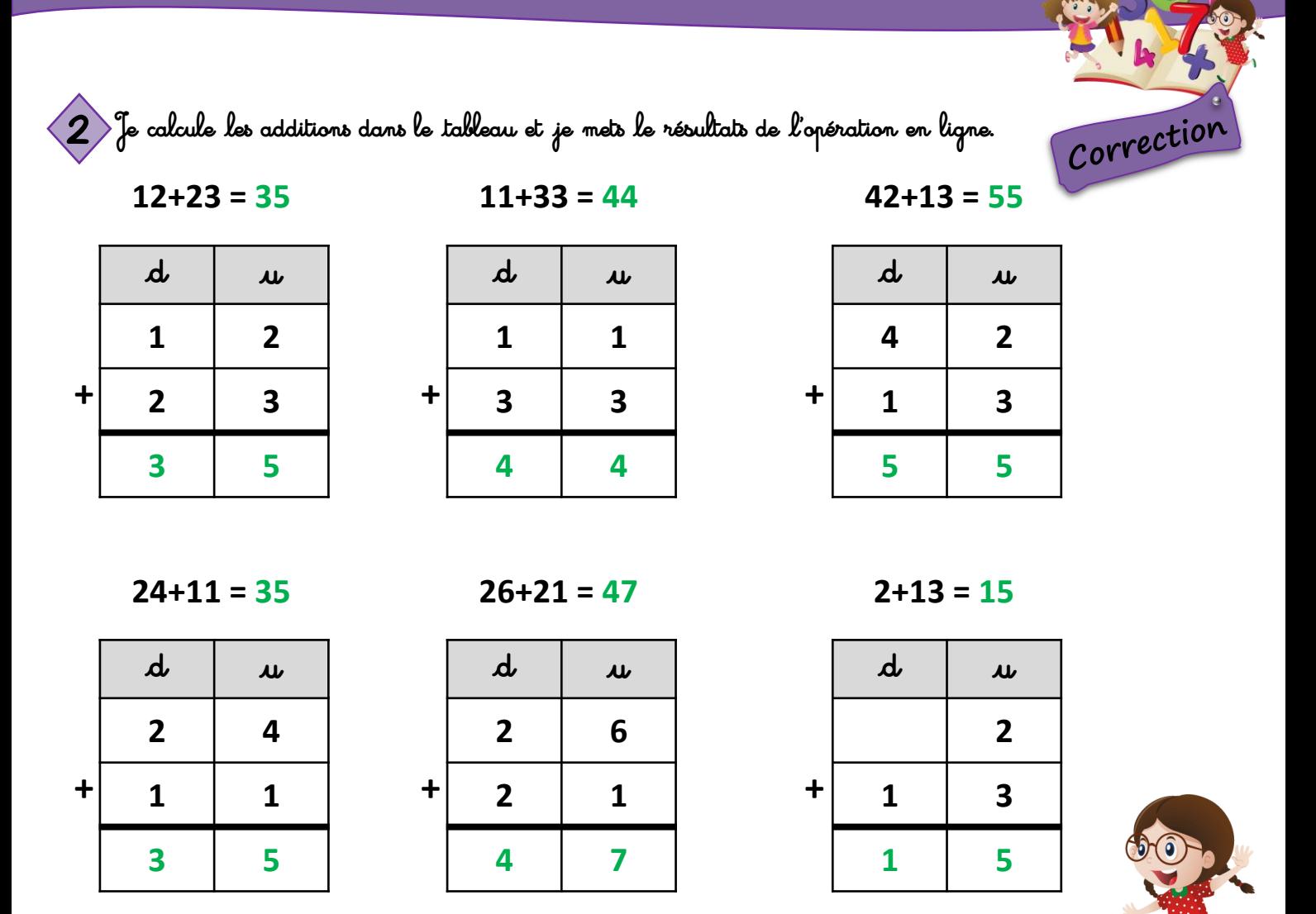

 $14+12=26$ 

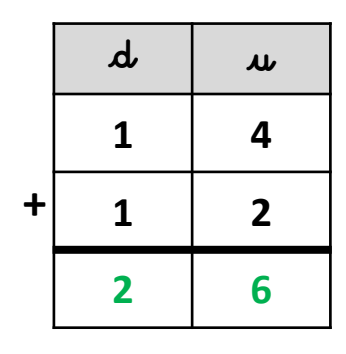

 $13+32=45$ 

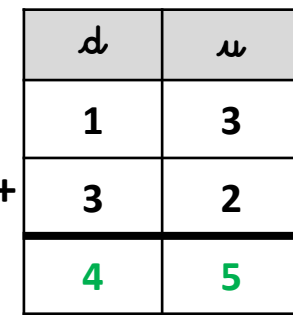

 $43+13=56$ 

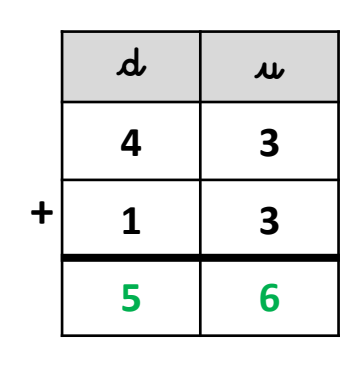

 $3+21 = 24$ 

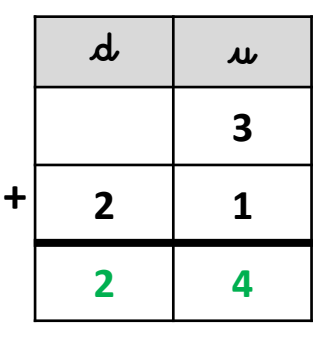

 $12+22=34$ 

|           | d | $\boldsymbol{\mu}$      |
|-----------|---|-------------------------|
|           | 1 | $\overline{2}$          |
| $\ddot{}$ | 2 | $\overline{\mathbf{2}}$ |
|           | 3 | 4                       |

 $14+42=56$ 

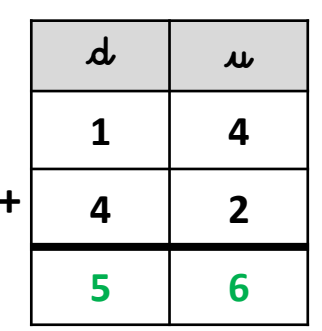